# **Программирование (Python)**

# **§ 18. Линейные программы**

### **Пример задачи**

*Задача*. Ввести два числа и вычислить их сумму.

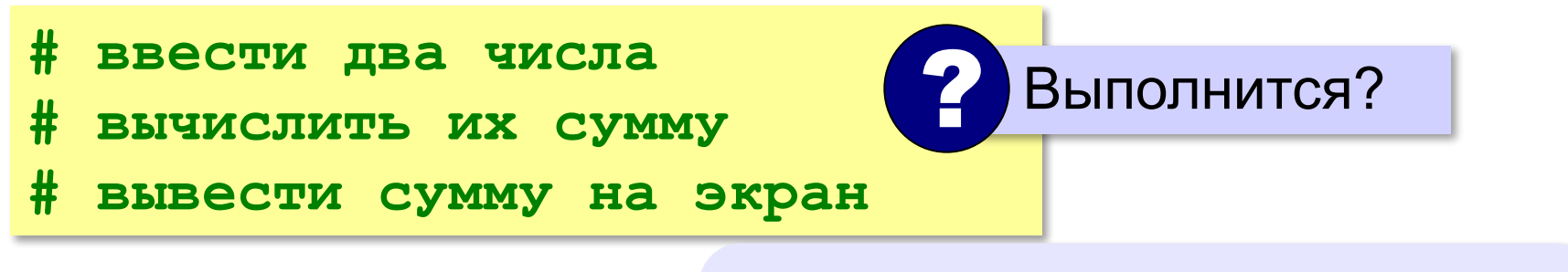

**Псевдокод** – алгоритм на русском языке с элементами языка программирования.

Компьютер не может исполнить псевдокод! !

# **Зачем нужны переменные?**

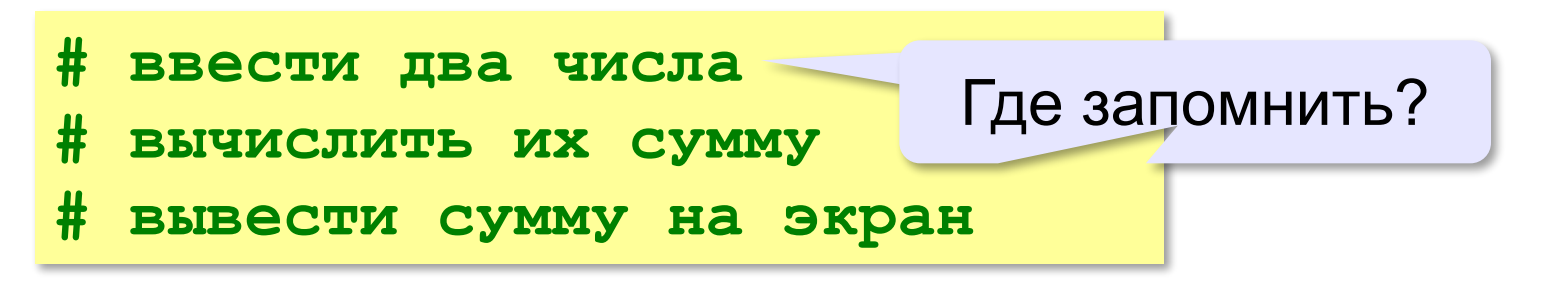

**Переменная** — это величина, которая имеет имя, тип и значение. Значение переменной может изменяться во время выполнения программы.

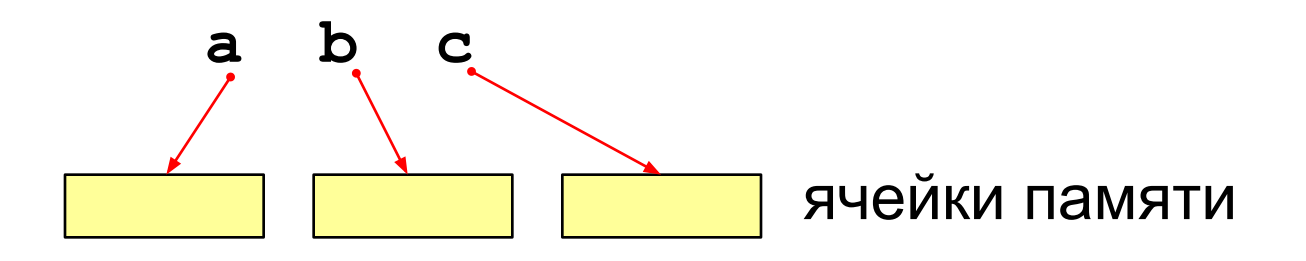

#### **Имена переменных**

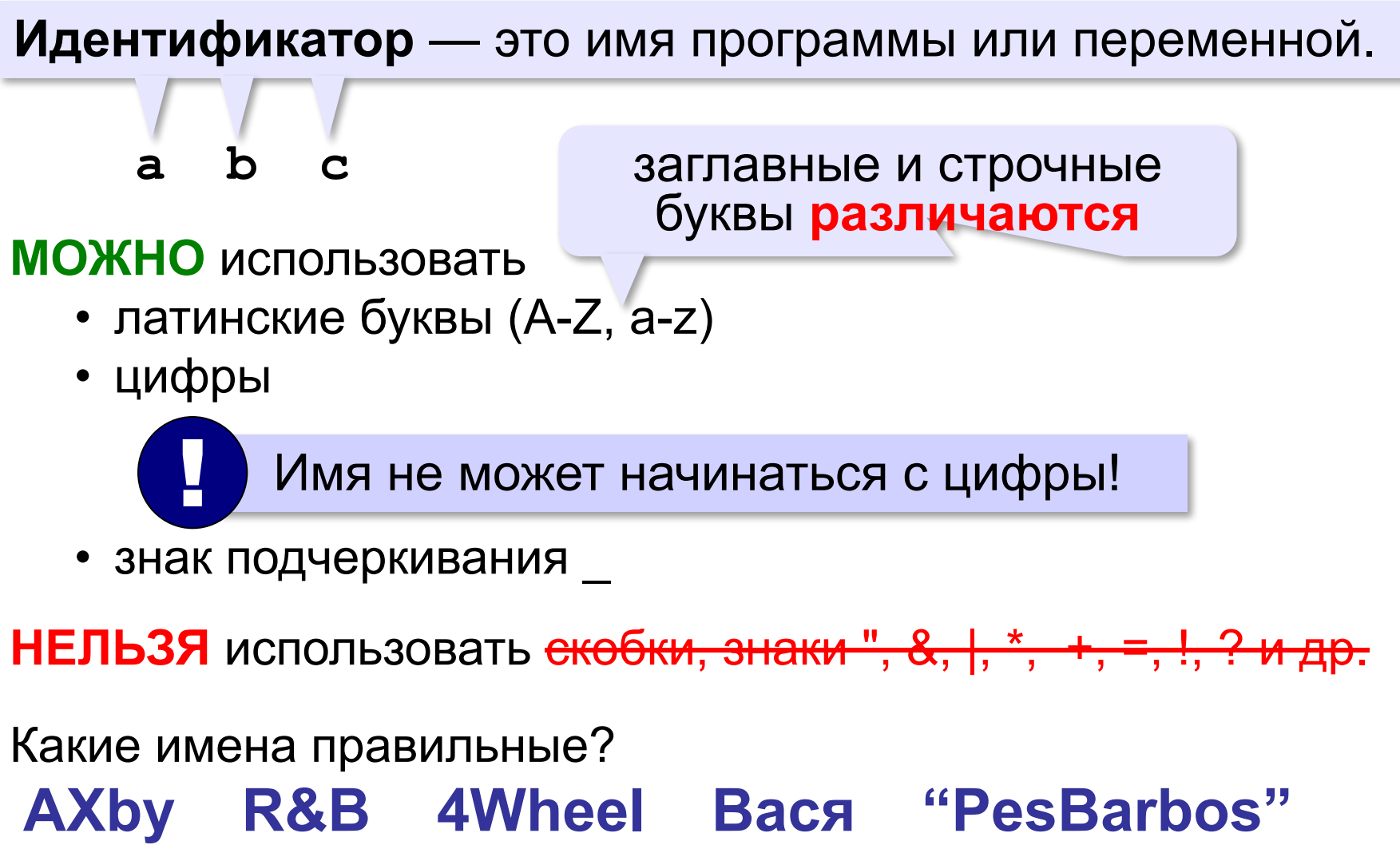

# **TU154 [QuQu] \_ABBA A+B**

#### **Работа с переменными**

### **Присваивание** (запись значения)

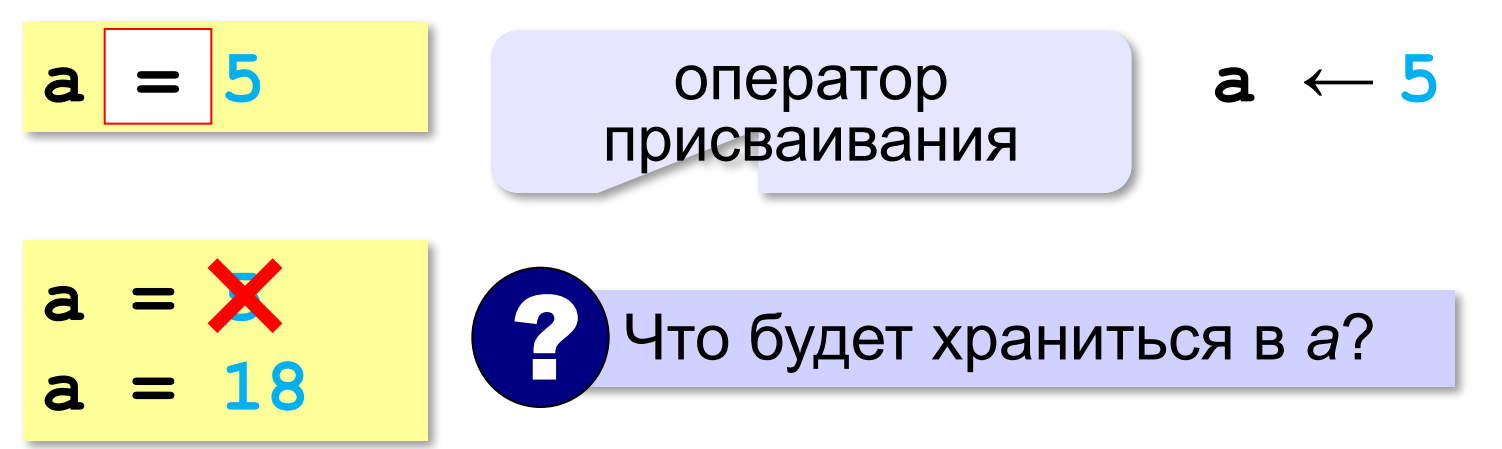

#### **Вывод на экран**

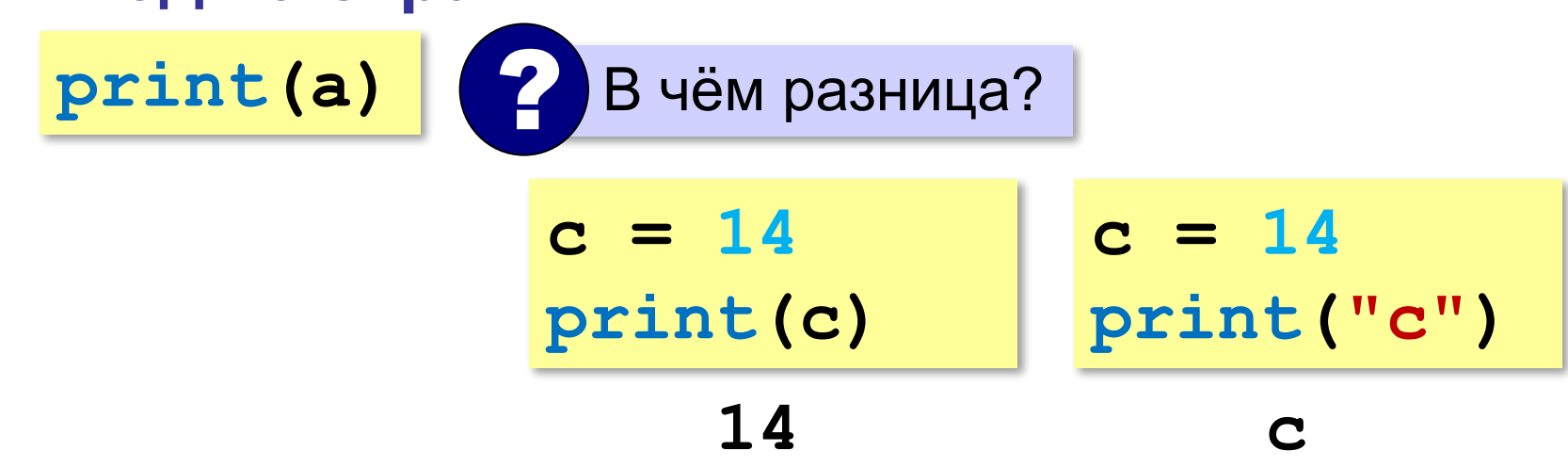

# **Работа с переменными**

#### **Изменение значения**

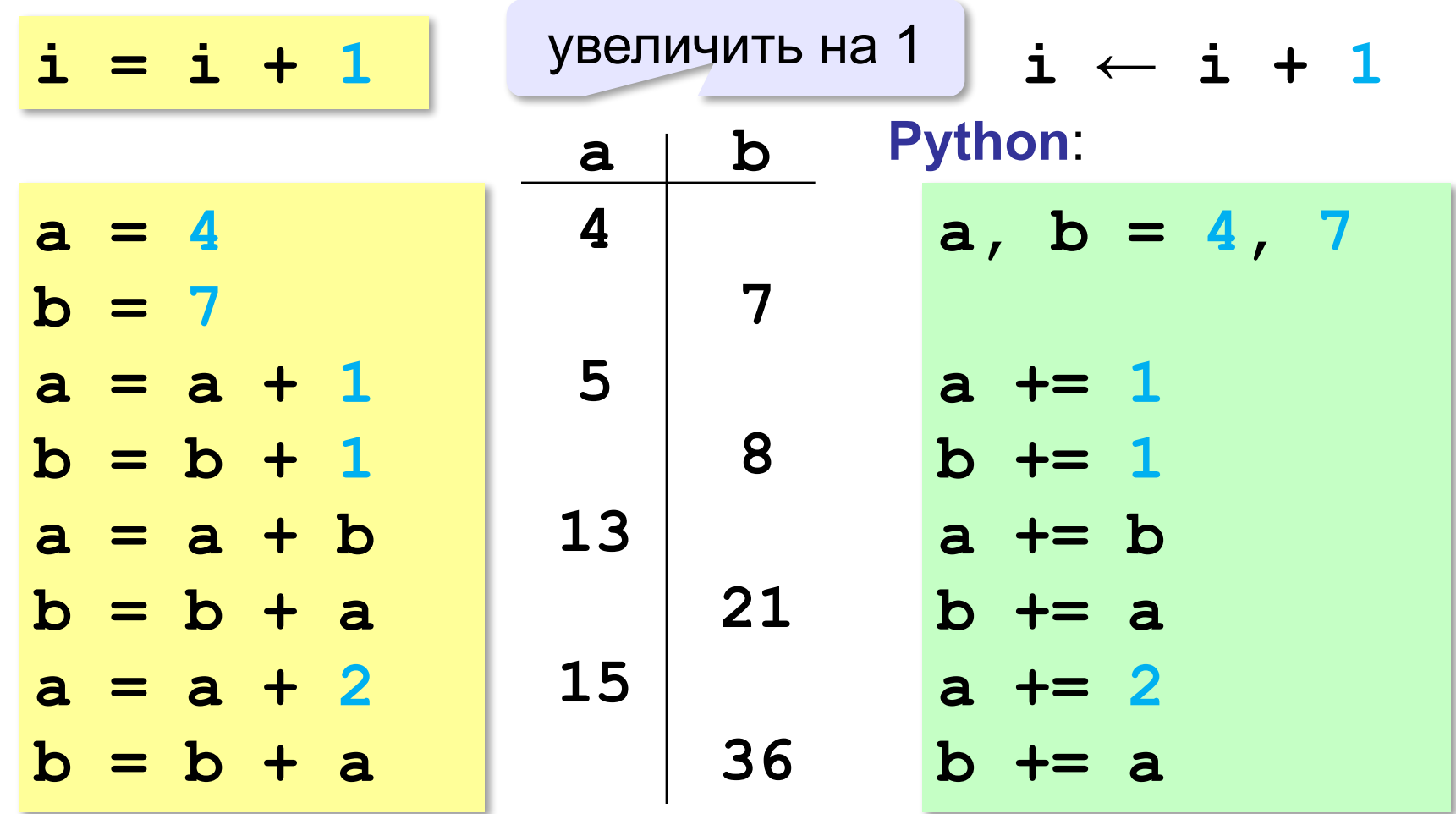

**a = input()**

!

# **Ввод с клавиатуры**

Цель – изменить исходные данные, не меняя программу.

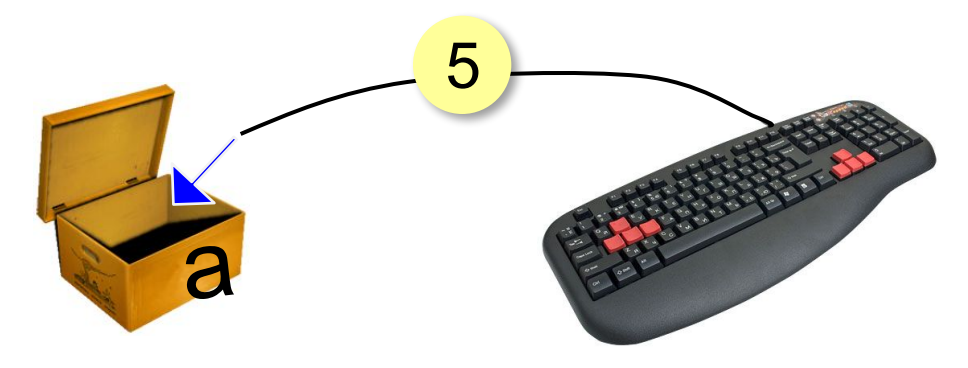

- 1. Программа ждет, пока пользователь введет значение и нажмет *Enter*.
- 2. Введенное значение записывается в переменную **a**.

*Программирование (Python), 8 класс*

#### **Ввод с клавиатуры**

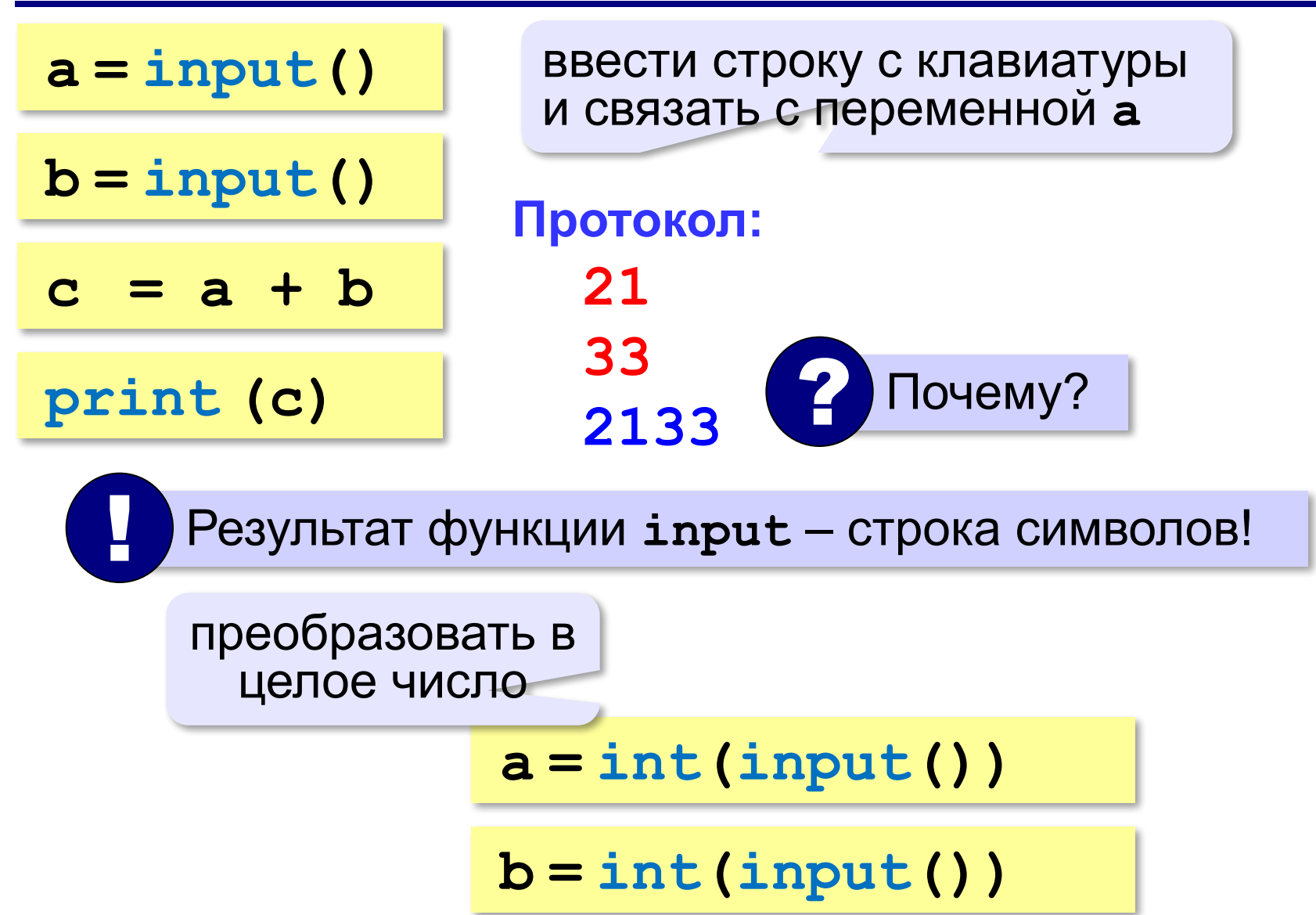

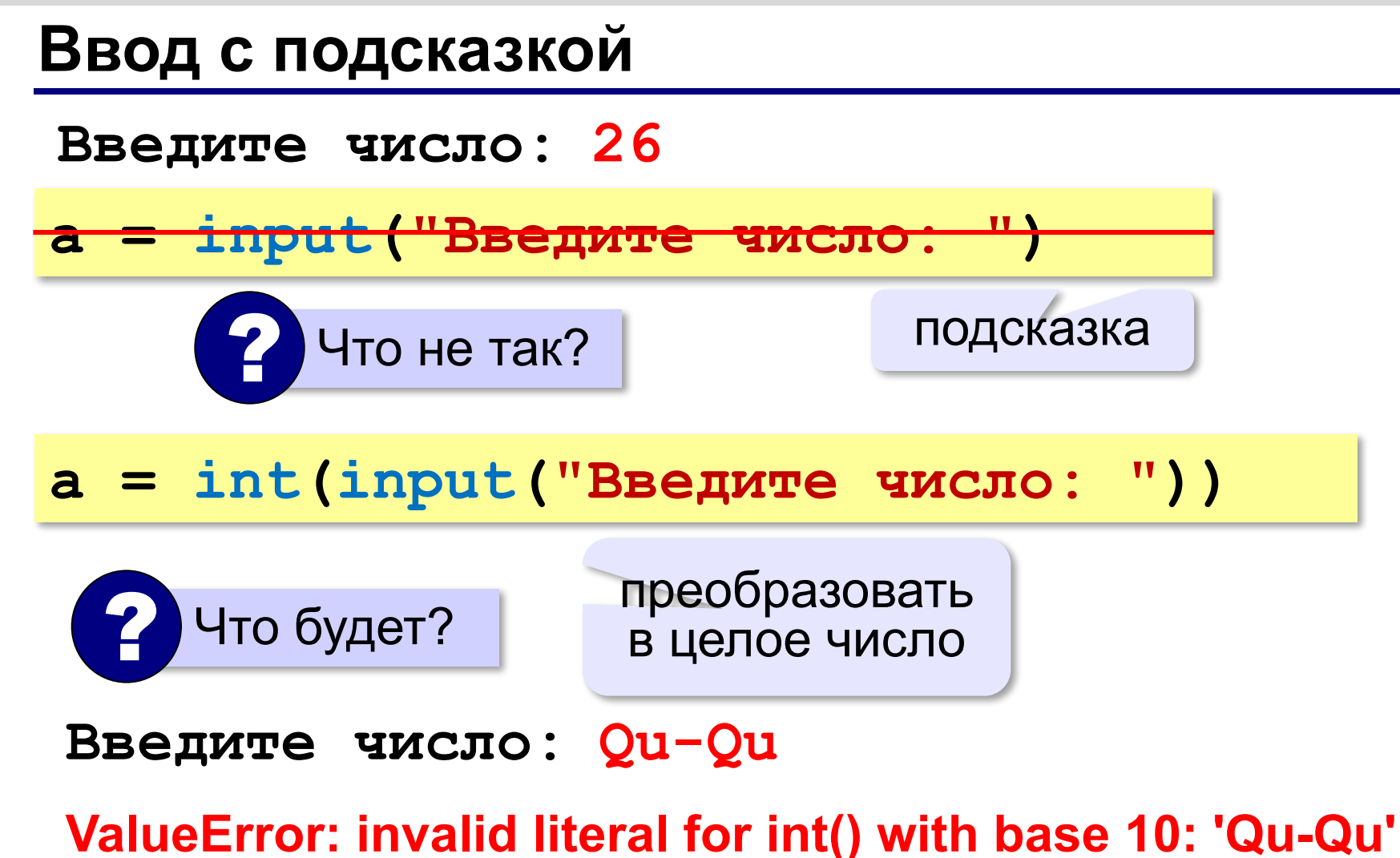

#### **Ввод вещественных чисел**

**print("Введите число:") x = float (input()) float**

или так:

$$
x =
$$
float (input("Bequre 4MCO: "))

#### **Вывод данных с текстом**

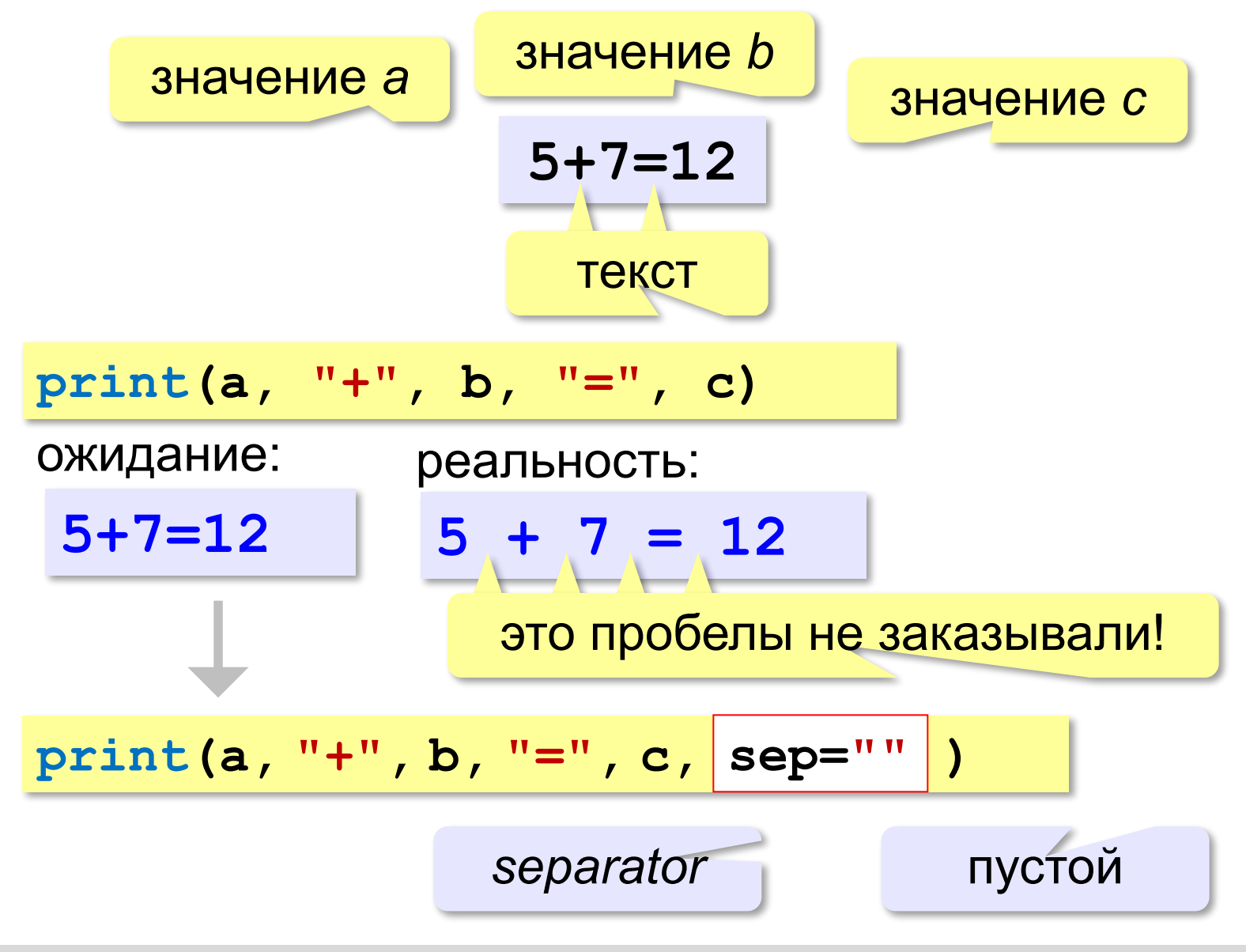

#### **Программа сложения чисел**

```
print ("Введите два числа: ")
a = int (input())
b = int (input())
c = a + bprint (print(a, "+", b, "="
, c, sep="")
```

```
Введите два числа: 
5 
7
5+7=12
```
# **Ввод двух чисел в одной строке**

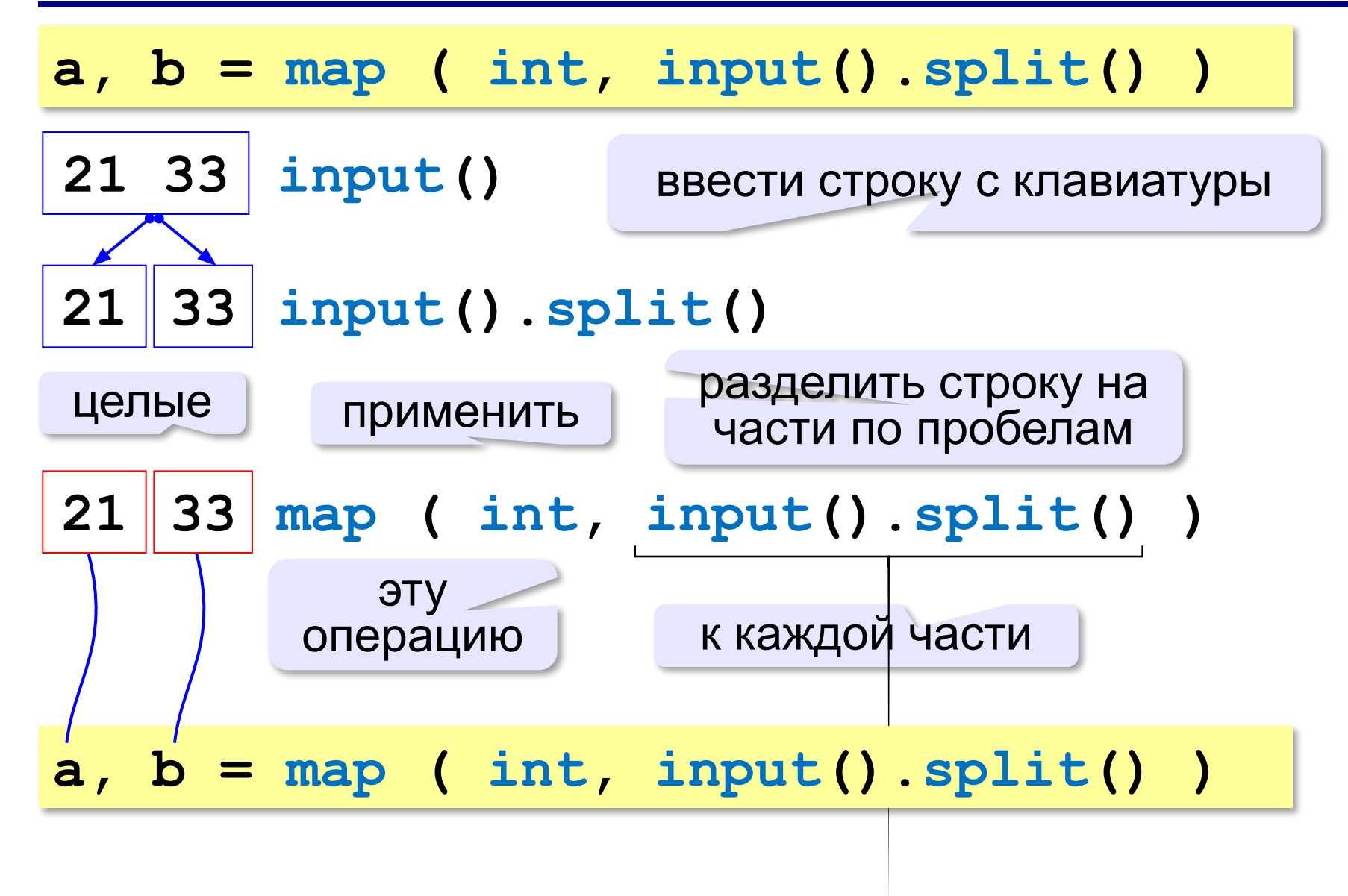

# **Задачи**

```
«A»: Ввести три числа, найти их сумму и 
     произведение.
      Пример:
       Введите три числа:
      4 
      5 
      7
       4+5+7=16
```

```
 4*5*7=140
```